## CS303E Week 11A Worksheet: Files

Name: EID:

Read the questions carefully, and answer each question in the space provided. Use scratch paper to do your work and then copy your answers neatly and legibly onto the test paper. Only answers recorded on the test paper will be graded.

- 1. (10 points: 1 point each) The following are true/false questions. Write either T or F in the boxes at the bottom of page 1. If there's any counterexample, it's false.
	- (a) Using the open() function cannot result in errors when providing the name of a file that exists on your computer.
	- (b) Closing a file using .close() is important because it ensures that system resources are released and any data remaining in memory buffers is written.
	- (c) When reading from a file using .readline(), the newline character at the end of each line is included in the returned string.
	- (d) Directories themselves do not have file paths, because file paths refer only to the location of files within directories.
	- (e) The .close() method must be called on files in the same order that they were opened to avoid potential issues with file handling.
	- (f) When writing to a file in Python, the new data will always overwrite the original contents of the file.
	- (g) In Python, using open() on a directory allows you to read or write to all files within that directory.
	- (h) When using the "w" mode to write to a file, only alphabetical or numerical characters are allowed, and attempting to write other characters will result in an error.
	- (i) The .readlines() method will always return all lines from a file, regardless of whether the file handle has previously read from the file.
	- (j) Files are used to store data persistently, while directories are used to provide a hierarchical structure for files and do not store data themselves.

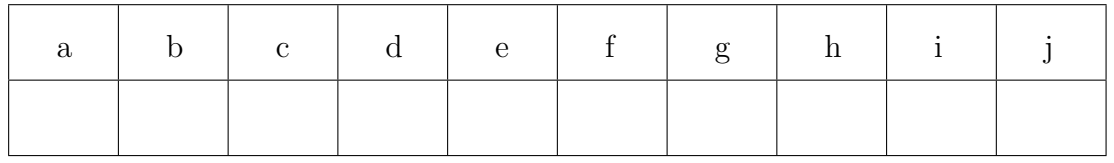

Page total:  $\frac{1}{10}$ 

Questions 2-9 are multiple choice. Each counts 2 points. Write the letter of the BEST answer in the box on the next page. Please write your answer in UPPERCASE. Each problem has a single answer.

- 2. When reading data from a file, which of the following methods is considered the most memory-efficient for processing large files?
	- A. .read()
	- B. .readline()
	- C. .readlines()
	- D. All three methods have similar memory efficiency.
- 3. What is the difference between a relative file path and an absolute file path?
	- A. Relative paths always start from the directory where Python is installed, while absolute paths can start from any directory.
	- B. Relative paths cannot be used for files in our current working directory, while absolute paths can be used for any file.
	- C. Relative paths specify a file's location based on the current working directory, while absolute paths specify a file's location starting from the top-level (root) directory of the file system.
	- D. Relative paths are typically used for specifying input files, whereas absolute paths are exclusively reserved for specifying output files.
- 4. Which of the following approaches correctly prints the entirety of a file, with leading and trailing whitespace removed from each line?

```
A. content = file.read().strip()
  print(content)
B. line = file.readline().strip()
   while line:
       print(line)
       line = file.readline().strip()
C. lines = file.readlines()
   for line in lines:
       line = line.strip()
   print(lines)
D. All of the above
```
E. B and C

5. Consider the following Python code:

```
def friendshipIsMagic(twilight):
    if type(twilight) != list:
        return
    else:
        for pinkie in twilight:
            if type(pinkie) != str:
                return
        fluttershy = open("rainbowdash.txt", "w")
        rarity = []
        for applejack in twilight:
            for spike in applejack:
                if spike not in rarity:
                    rarity.append(spike)
        fluttershy.write(str(rarity))
        fluttershy.close()
```
What does the code primarily do?

- A. Creates a new text file named "rainbowdash.txt" and writes to it strings from the list twilight.
- B. Writes unique characters found in each string in the list twilight to the existing content of "rainbowdash.txt".
- C. Prints the lists of unique characters found in the file "rainbowdash.txt"
- D. Creates a new text file named "rainbowdash.txt" and writes to it a list containing the unique characters found in the list twilight.
- 6. Which of the following are differences between print() and .write() in Python?
	- A. .write() is for writing to files, while print() is only for console output.
	- B. .write() only accepts strings, while print() can handle various data types.
	- C. print() automatically appends a newline character at the end, while .write() does not.
	- D. print() accepts multiple parameters, while .write() only accepts one.
	- E. All of the above.
	- F. A and C
- 7. Which of the following is false regarding files in Python?
	- A. You can have a file open for reading and writing at the same time.
	- B. You can call open() on the same file twice before calling close().
	- C. When reading from a file in "r+" mode, numerical characters will automatically be converted to integers.
	- D. When you use open() on one file within Python, you do not need to call close() on the file before you use open() on a different file.

8. Consider the following approach to reading a file's contents in Python:

```
wall-e = open("eve.txt", "r")m_0 = wall-e.readline()
while m_o:
   m_0 = wall-e.readline()
```
Why does the above approach work?

- A. .readline() will return False when it hits the end of a file, so the condition while m<sub>o</sub> will evaluate to False, and the loop will terminate.
- B. The file handle wall-e recognizes when we read all lines from the file eve.txt and will end the loop itself.
- C. .readline() will return the empty string "" when it hits the end of a file, so the condition while m<sub>o</sub> will evaluate to False, and the loop will terminate.
- D. The file system automatically appends a special character to indicate the end of a file, so the condition while  $m_{\text{o}}$  will recognize this marker and terminate the loop.
- 9. After opening a file in "a" mode, what happens if you attempt to read from the file?
	- A. The file is read without any issue.
	- B. An error is raised.
	- C. The file is read, but only the new content added in "a" mode is retrieved.
	- D. Reading the file in "a" mode results in an empty string.

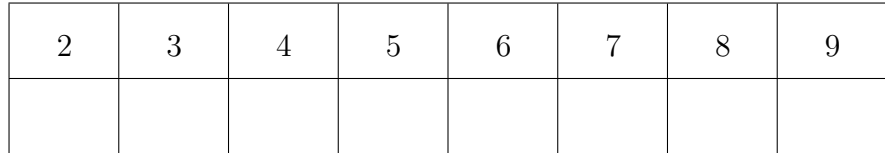

The following 8 questions require you to trace the behavior of some Python code and identify the output of that code. For each question, write the output for the code segment on the provided line. Assume the following files are downloaded, and that any possible changes made to them do not persist between questions.

hungergames.txt

katniss peeta primrose finnick effie haymitch joanna cinna rue

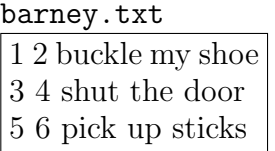

10. (3 points)

```
muppets = open("hungergames.txt", "r")
gonzo = muppets.readline()
kermit = []while gonzo:
    msPiggy = gonzo.split("")fozzie = msPiggy[-1]kermit.append(fozzie)
    gonzo = muppets.readline()
muppets.close()
print(kermit)
```
11. (3 points)

```
batman = open("barney.txt", "r")
deadpool = batman.readline().strip()
blackWidow = []
superman = ""
while deadpool:
    spiderman = deadpool.split()
    scarletWitch, thanos = spiderman[0], spiderman[1]
    blackWidow += [scarletWitch, thanos]
    superman += blackWidth[-1]deadpool = batman.readline().strip()
batman.close()
print(superman)
```

```
12. (3 points)
```

```
ghostface = open("hungergames.txt", "r")
myers = ghostface.readlines()
for krueger in range(len(myers)):
    chucky = myers[krueger].split()
    if krueger == 0:
        for friday13 in chucky:
            print(friday13, end = " ")
    print(charkey[0], end = "")ghostface.close()
```
13. (3 points)

```
monstersINC = open("barney.txt", "w")
monstersINC.write("BOO!")
monstersINC.close()
sully = open("barney.txt")
mike = sully.readline()
sully.close()
print(mike)
```
14. (3 points)

```
stevenConnie = open("hungergames.txt", "a")
stevenConnie.write("\ncrystalgems\n")
stevenConnie.close()
garnet = open("hungergames.txt", "r")
pearl = garnet.read().split()
garnet.close()
amethylst = Pearl[-1]print(amethyst)
```

```
15. (3 points)
```

```
peridot = open("hungergames.txt", "r")
lapis = open("hungergames.txt", "r")
peridot.readline()
peridot.readline()
lapis.readline()
print(lapis.readline().strip())
lapis.close()
peridot.close()
```
16. (3 points)

```
peterpan = open("barney.txt")
tinkerbell = peterpan.readline()
peterpan.close()
peterpan.close()
print(tinkerbell)
```
17. (3 points)

```
plankton = open("barney.txt")
karen = plankton.read()
plankton.close()
mrsPut = [0] * 10for larry in karen.split():
    pearl = len(larry)
    mrsPuff[pearl] += 1
print(mrsPuff)
```